Port Mirroring Configuration

# **Table of Contents**

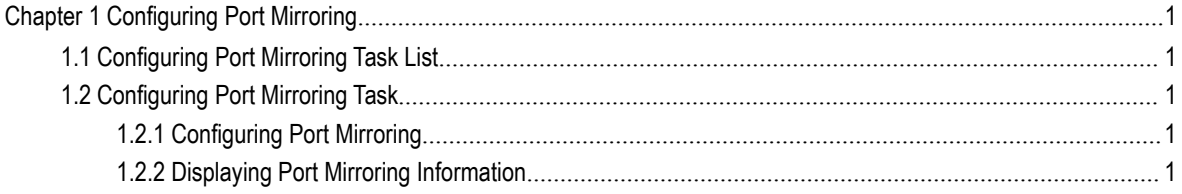

## <span id="page-2-0"></span>Chapter 1 Configuring Port Mirroring

### <span id="page-2-1"></span>1.1 Configuring Port Mirroring Task List

- Configuring port mirroring
- <span id="page-2-2"></span>Displaying port mirroring information

## 1.2 Configuring Port Mirroring Task

#### 1.2.1 Configuring Port Mirroring

<span id="page-2-3"></span>Through configuring port mirroring, you can use one port of a switch to observe the traffic on a group of ports.

S2524, S2516 and S2524GX have only one destination port and one souce port for mirroring.

Enter the privilege mode and perform the following steps to configure port mirroring:

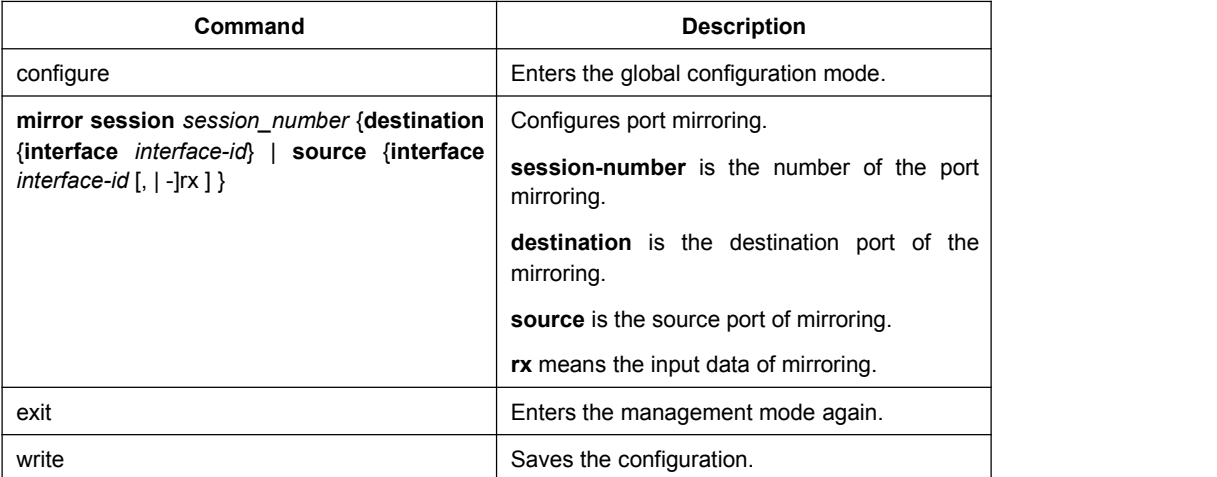

#### 1.2.2 Displaying Port Mirroring Information

<span id="page-2-4"></span>Run show to display the configuration information of port mirroring.

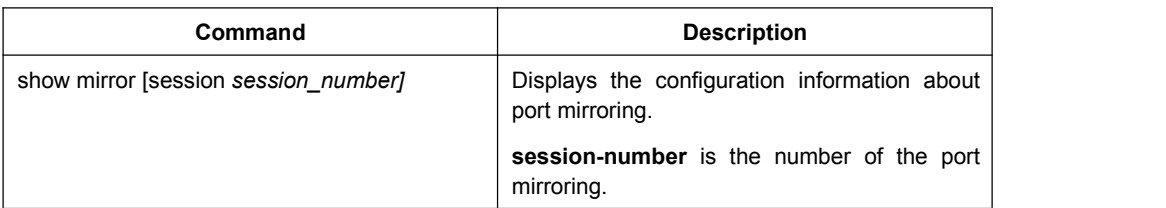

### 1.3 Remote Mirroring Configuration Example

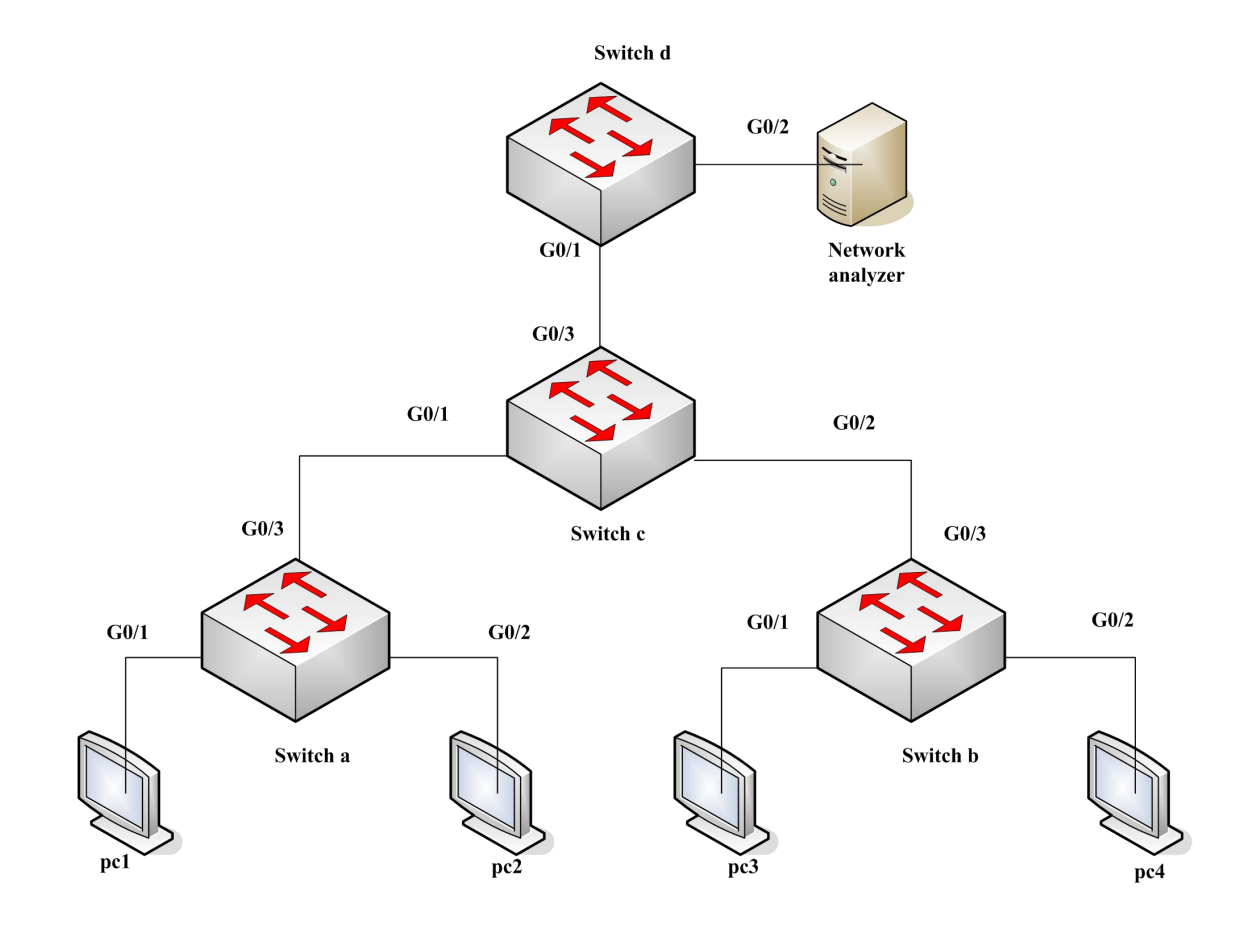

The network topology is shown in the following figure:

You need to monitor the traffic of interface g0/1 on switch a and interface g0/1 on switch b by the network analysis meter.

Configure as follows by the remote mirroring:

switch a:

mirror session 1 destination interface g0/3 rspan 100 0x8100

mirror session 1 source interface g0/1 both

switch b:

mirror session 1 destination interface g0/3 rspan 1000 0x8100

mirror session 1 source interface g0/1 both

switch c:

vlan disable-learning 100,1000

! interface GigaEthernet0/1 switchport mode trunk ! **!** We have a set of the set of the set of the set of the set of the set of the set of the set of the set of the set of the set of the set of the set of the set of the set of the set of the set of the set of the set of t interface GigaEthernet0/2 switchport mode trunk ! **!** We have a set of the set of the set of the set of the set of the set of the set of the set of the set of the set of the set of the set of the set of the set of the set of the set of the set of the set of the set of t interface GigaEthernet0/3 switchport mode trunk ! **!** We have a set of the set of the set of the set of the set of the set of the set of the set of the set of the set of the set of the set of the set of the set of the set of the set of the set of the set of the set of t ! vlan 1,100,1000 ! **!** We have a set of the set of the set of the set of the set of the set of the set of the set of the set of the set of the set of the set of the set of the set of the set of the set of the set of the set of the set of t

switch d:

mirror session 1 destination interface g0/2 mirror session 1 source interface g0/1 both